# Homework Assignment

Name

 $\mathbf{2}$ 

# Due Date: October 15th, 2013 12:30pm

# CS425 - Database Organization

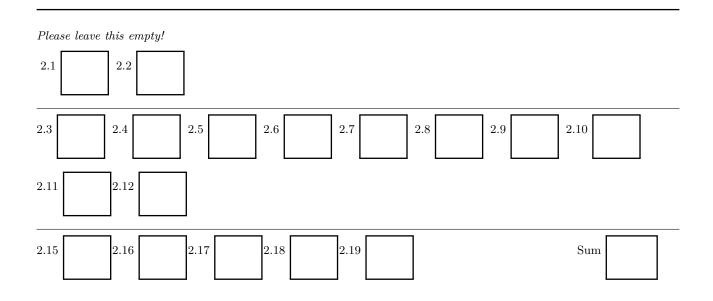

# Instructions

- Try to answer all the questions using what you have learned in class
- When writing a query, write the query in a way that it would work over all possible database instances and not just for the given example instance!
- Some questions are marked as bonus. You do not have to answer these questions to get full points for the assignment. However, you can get bonus points for these questions!
- Please submit the homework as a hard copy in class or electronically using blackboard

Consider the following database schema and example instance storing information about animals in a zoo:

| $\mathbf{cage}$ |            |         |               |  |  |  |
|-----------------|------------|---------|---------------|--|--|--|
| cageId          | section    | sqrFeet | allowedWeight |  |  |  |
| B1              | bird house | 1000    | 200           |  |  |  |
| A1              | africa     | 50000   | 8000          |  |  |  |
| A2              | africa     | 3000    | 4000          |  |  |  |
| P1              | prairie    | 500     | 500           |  |  |  |

#### **keptIn**

| species  | <u>aName</u> | cageId |
|----------|--------------|--------|
| rabbit   | Pete         | P1     |
| rabbit   | Micky        | P1     |
| elephant | Jason        | A1     |
| camel    | Pete         | A2     |
| hawk     | Alice        | B1     |

| $\operatorname{attendsTo}$ |        |  |  |
|----------------------------|--------|--|--|
| <u>kName</u>               | cageId |  |  |
| Heinz                      | A1     |  |  |
| Heinz                      | B1     |  |  |
| Heinz                      | P1     |  |  |
| Gertrud                    | A2     |  |  |

#### keeper

| <u>kName</u> | salary |
|--------------|--------|
| Heinz        | 5400   |
| Gertrud      | 2300   |
| Hilde        | 50     |

| animal   |              |        |  |  |  |
|----------|--------------|--------|--|--|--|
| species  | <u>aName</u> | weight |  |  |  |
| rabbit   | Pete         | 10.0   |  |  |  |
| rabbit   | Micky        | 0.2    |  |  |  |
| elephant | Jason        | 6000.0 |  |  |  |
| camel    | Pete         | 500.4  |  |  |  |
| hawk     | Alice        | 24.2   |  |  |  |

#### Hints:

- Underlined attributes form the primary key of an relation
- The attribute *kName* of relation *attendsTo* is a foreign key to *kName* in relation *keeper*. The attribute *cageId* of relation *attendsTo* is a foreign key to *cageId* in relation *cage*.
- The attributes *aName* and *species* of relation *keptIn* form a foreign key to *aName* and *species* in relation *animal*. The attribute *cageId* of relation *keptIn* is a foreign key to *cageId* in relation *cage*.

#### Part 2.1 SQL DDL (Total: 14 Points)

#### Question 2.1.1 (7 Points)

Write an SQL statement that creates a new table *section* that stores the *name*, *size* (in square feet), and *budget* of each section in the zoo. The name of a section uniquely identifies this section. Every section has a budget.

#### Question 2.1.2 (7 Points)

Write an SQL statement that creates a table *donation* that records donations made to the zoo. For each donation we record the *name of the donor*, the *dollar amount*, and whether the donation is tax free (boolean value). Donations higher than \$10,000 can not be tax free.

### Part 2.2 SQL Queries (Total: 56 + 10 BONUS Points)

#### Question 2.2.1 (5 Points)

Write an SQL query that returns the species and name for each animal in the zoo.

Question 2.2.2 (5 Points)

Write an SQL query that returns the names of all animals that are rabbits.

#### Question 2.2.3 (7 Points)

Write an SQL query that returns the name of each zoo keeper combined with each animal's name for all animals that live in cages the keeper is attending to.

#### Question 2.2.4 (7 Points)

Write an SQL query that returns the combined weight of all animals living in the zoo.

### Question 2.2.5 (7 Points)

Write an SQL query that returns the number of animals in each section of the zoo (that are kept in cages within a certain section).

#### Question 2.2.6 (8 Points)

Write an SQL query that returns the number of cages in the africa and the number of cages in the bird house sections of the zoo. Return both the section name and the number of cages for each such section.

#### Question 2.2.7 (9 Points)

Write an SQL query that returns each zoo keeper's name and the number of animal he/she takes care of (animals that live in a cage the keeper attends to).

#### Question 2.2.8 (8 Points)

Write an SQL query that returns the cageId of all cages that are over-occupied, i.e., where the total weight of all animals living is the cage is higher than the allowedWeight.

### Question 2.2.9 BONUS (5 Points)

Write an SQL query that returns the salary of zoo keepers that attend to at least one cage in each section of the zoo.

#### Question 2.2.10 BONUS (5 Points)

Write an SQL query that returns animals (their name, weight, and species) that weight less then the average weight for their species.

### Part 2.3 SQL Updates (Total: 30 + 5 BONUS Points)

#### Question 2.3.1 (7 Points)

Write an SQL operation that deletes all cages in the africa section.

Question 2.3.2 (6 Points)

Insert a new rabbit named Fluffy weighting 3.5 pounds into the animal table.

## Question 2.3.3 (8 Points)

Increase the salary of all zoo keepers by 15%.

### Question 2.3.4 (9 Points)

For all cages that are larger than 5000 sqrFeet set the allowed Weight to 10,000.

# Question 2.3.5 BONUS (5 Points)

Increase the salary of all zoo keepers by 100 per animal they are taking care of. Only apply this update to zoo keepers that take care of more than 2 animals.